Zestaw 7

Wszystkie zadania po 15 pkt.

Zadanie 1. Zaimplementuj klasy zgodnie z diagramem UML. Stwórz kolekcję 5 niepustych obiektów typu Sportowiec i posortuj je wg pola rekord od największego do najmniejszego.

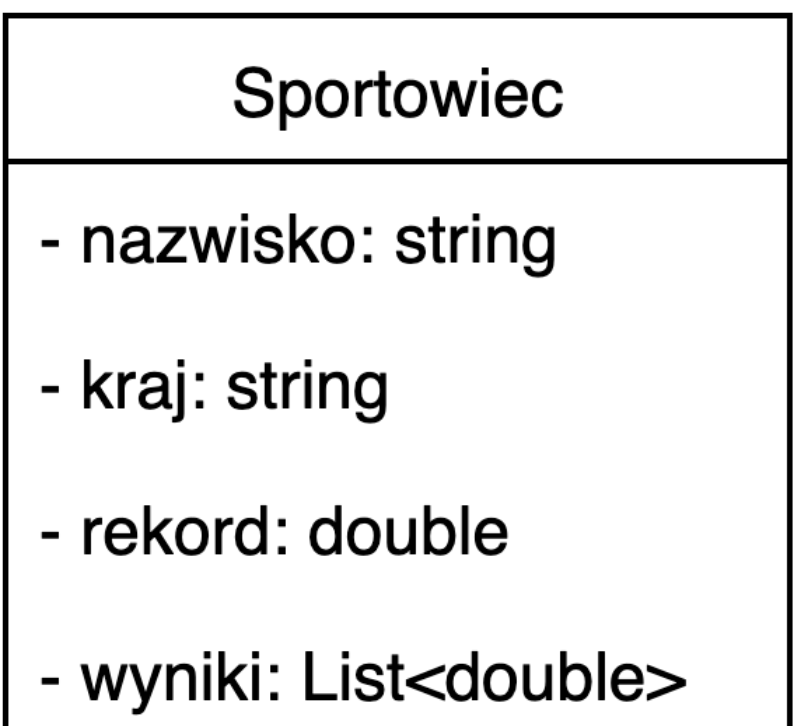

Zadanie 2. Podany jest schemat klasy Samochód. Potraktuj każde pole w klasie jako "część". Zaimplementuj wzorzec fabryki abstrakcyjnej "produkującej" samochody. Stwórz przypadek testowy.

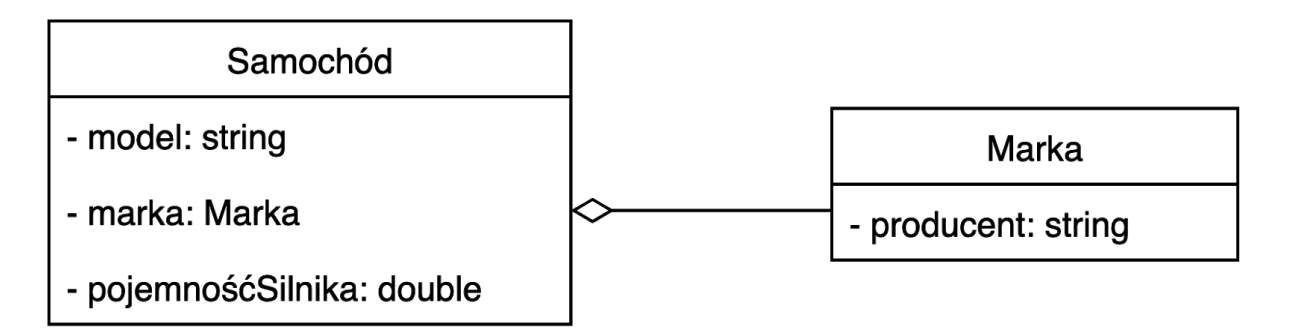

Zadanie 3. Podany jest schemat klasy Samochód. Potraktuj każde pole w klasie jako "część". Zaimplementuj wzorzec budowniczego "produkującego" samochody. Stwórz przypadek testowy.

## Samochód

- model: string
- marka: string
- pojemnośćSilnika: double
- klimatyzacja: bool
- przebieg: int